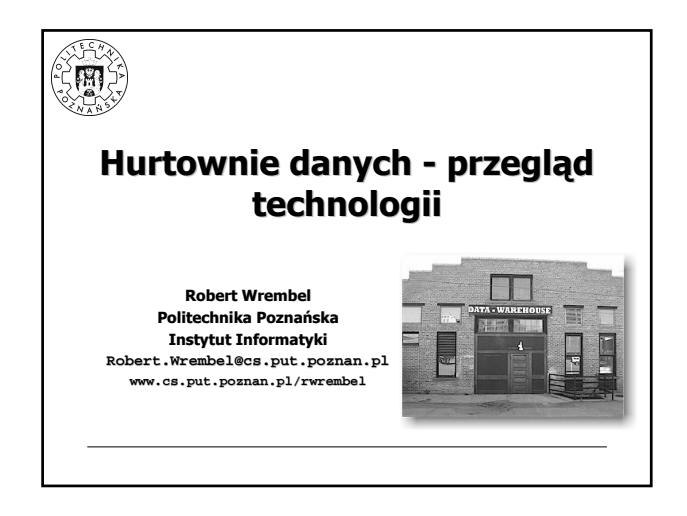

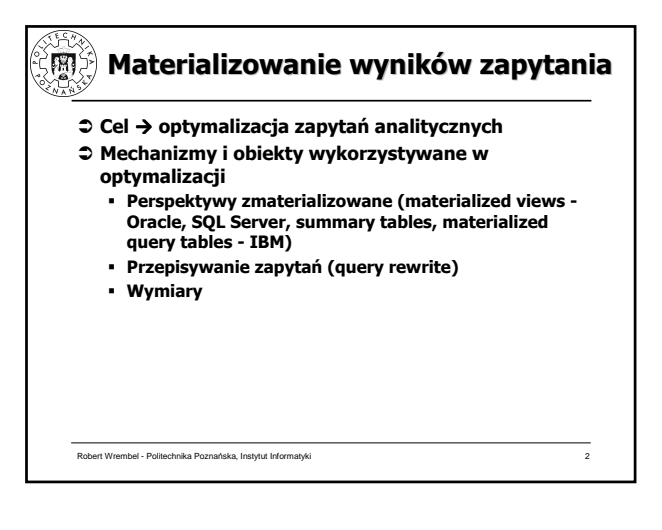

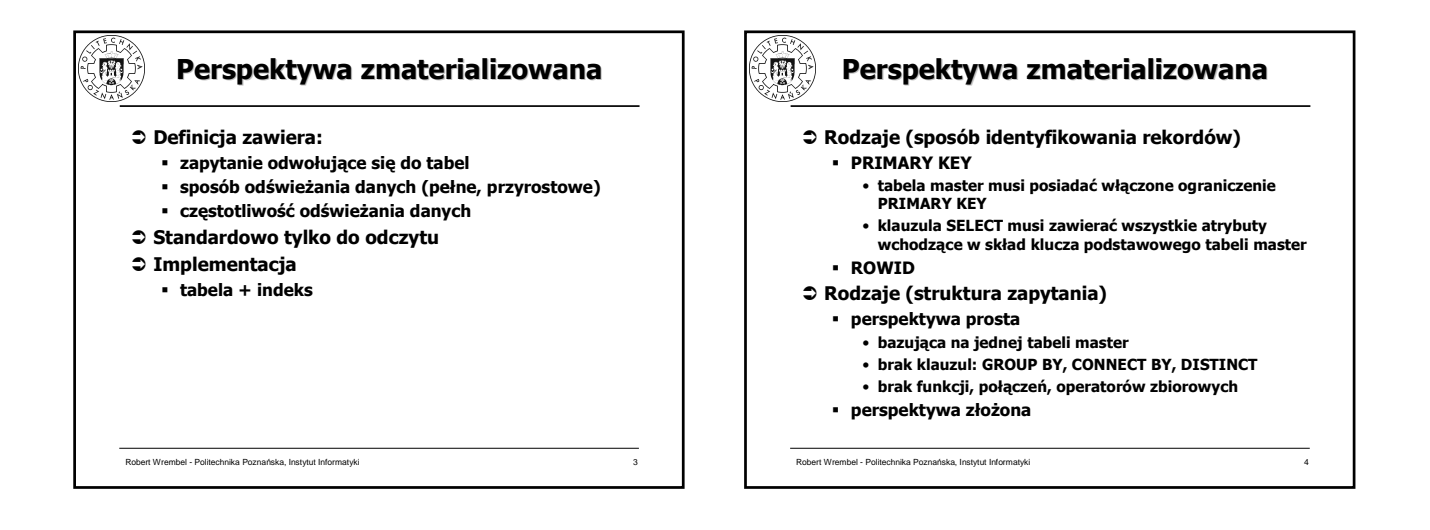

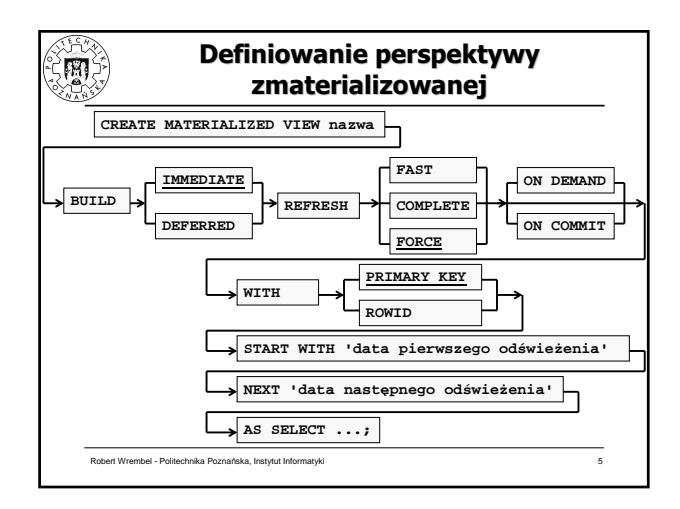

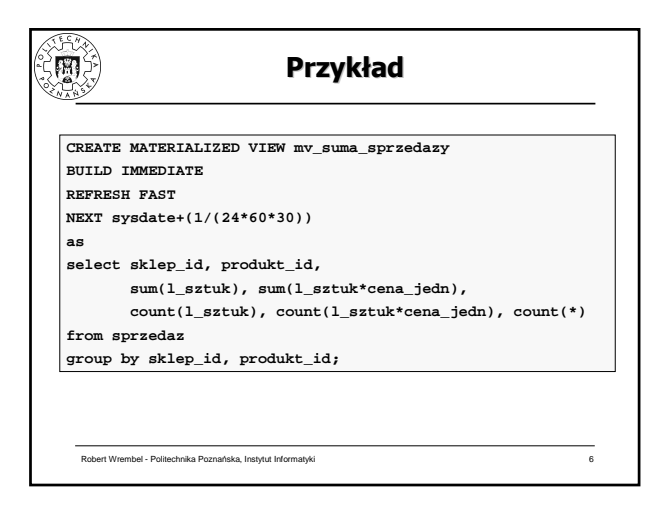

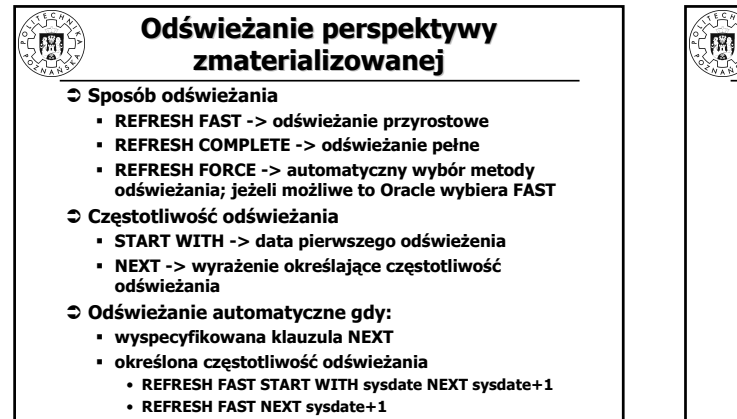

Robert Wrembel - Politechnika Poznańska, Instytut Informatyki 7

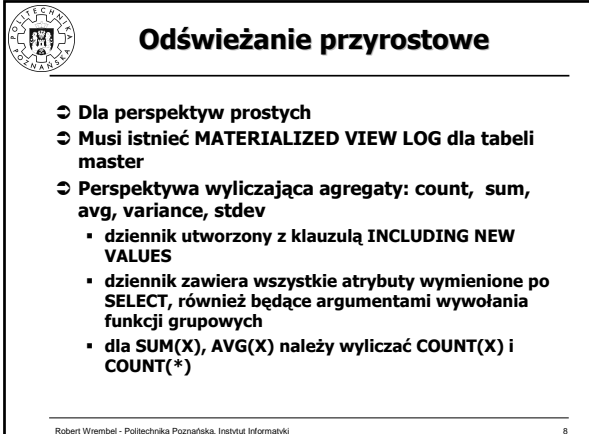

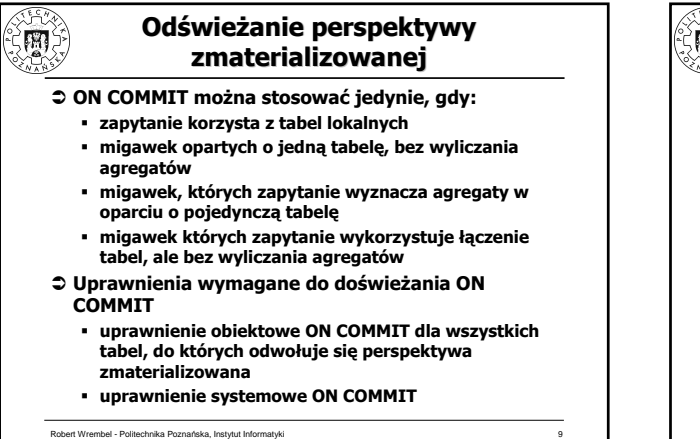

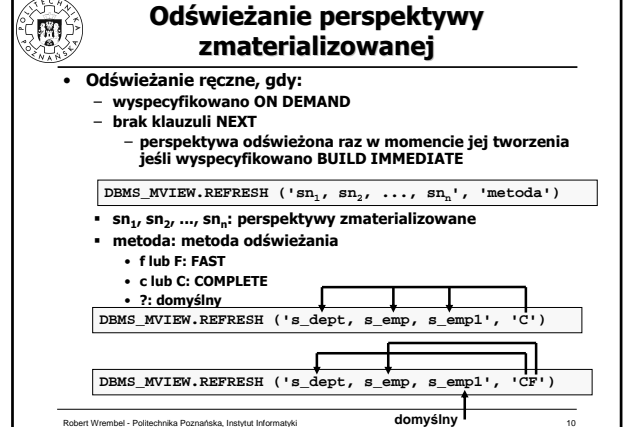

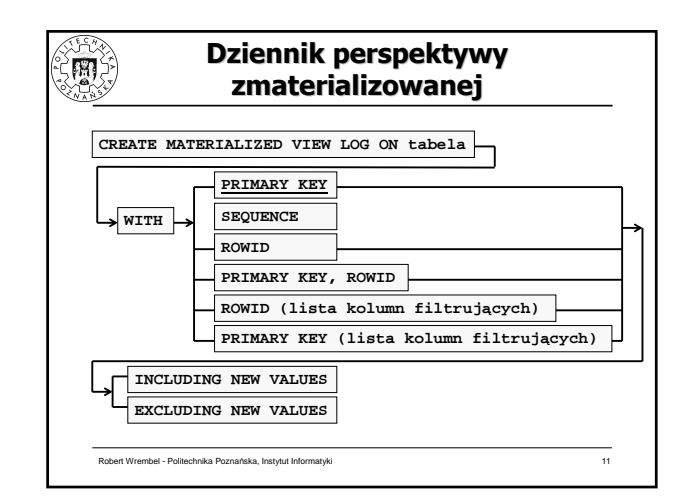

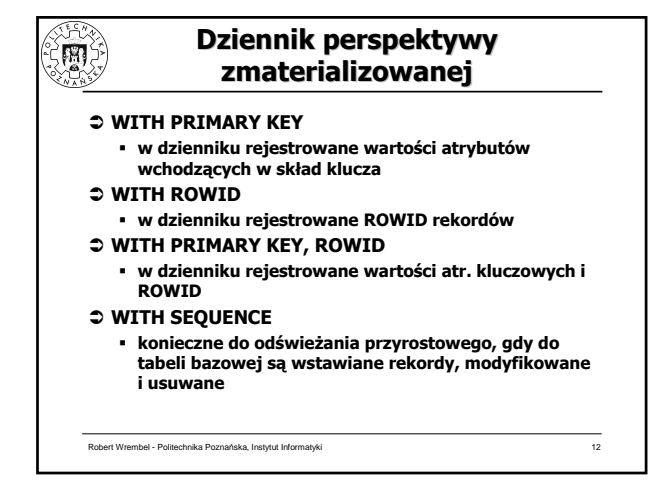

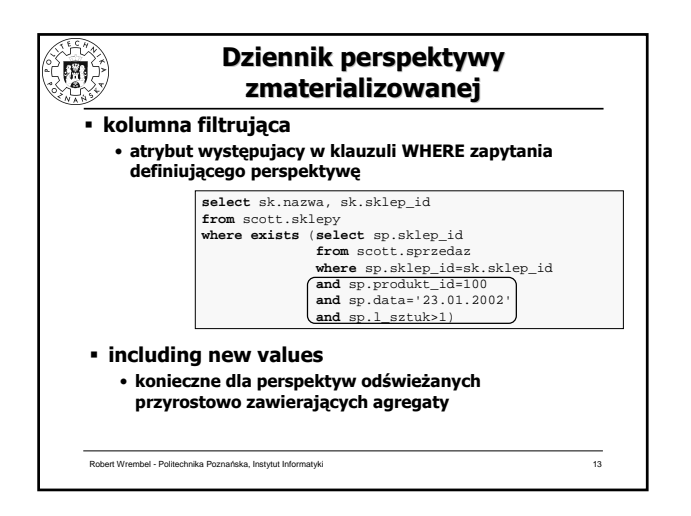

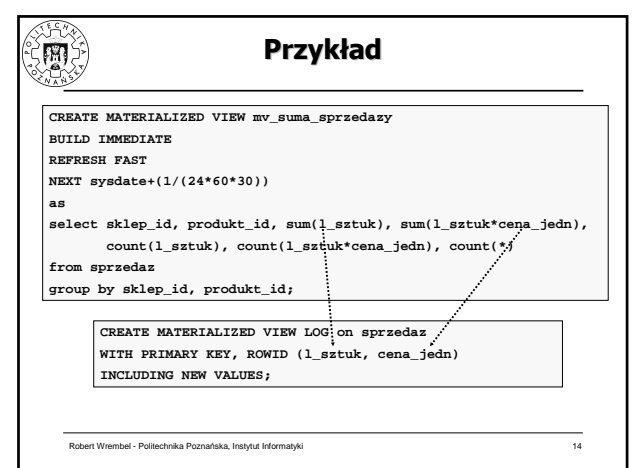

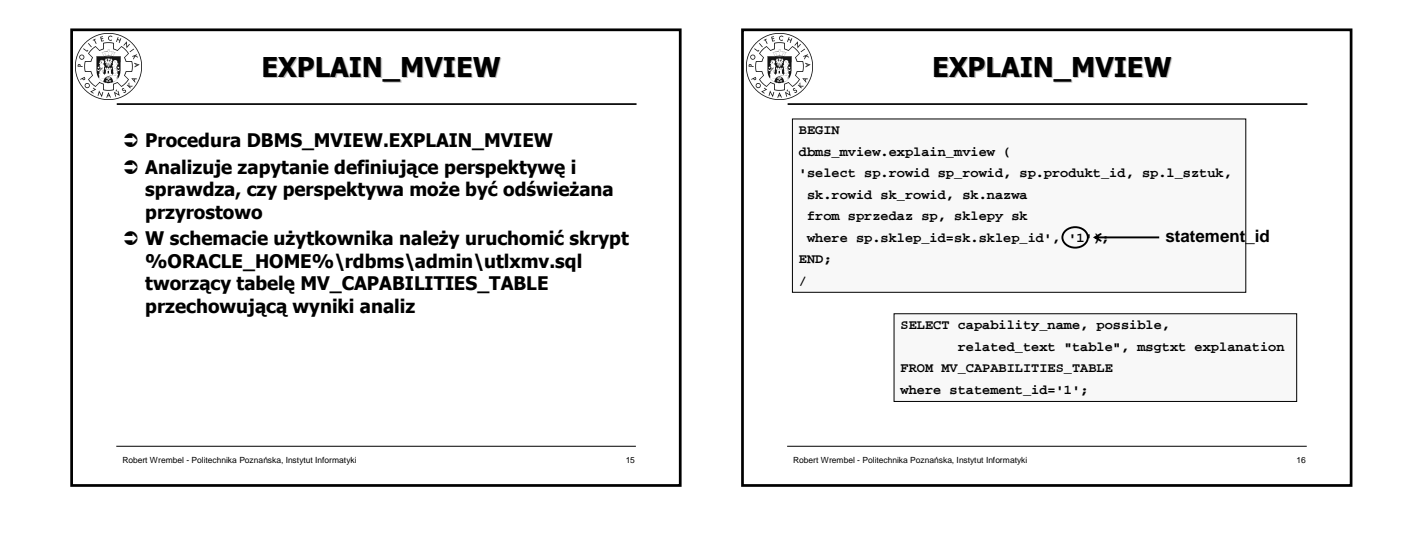

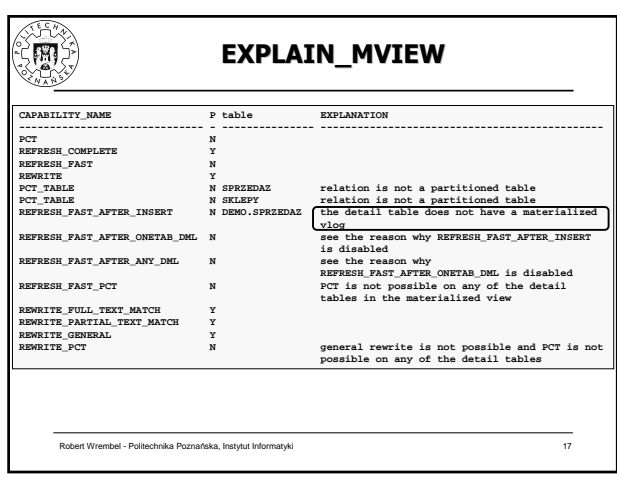

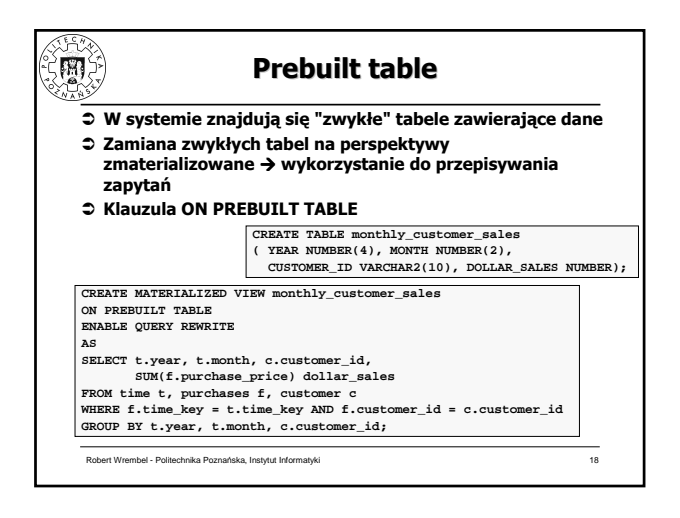

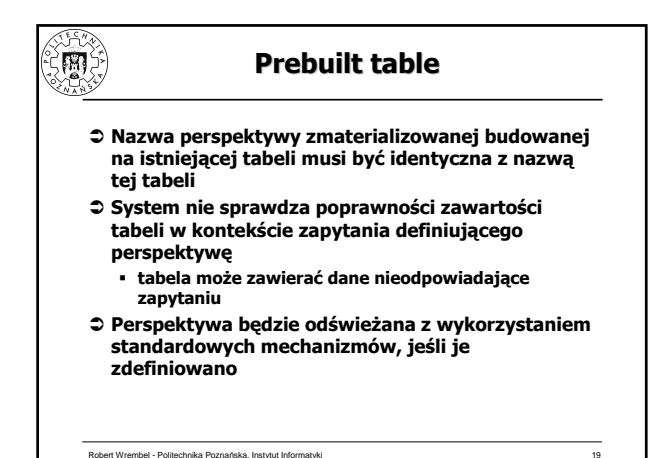

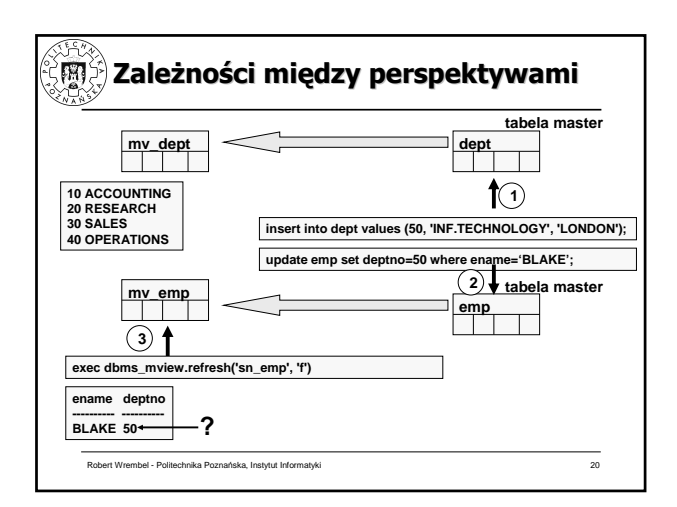

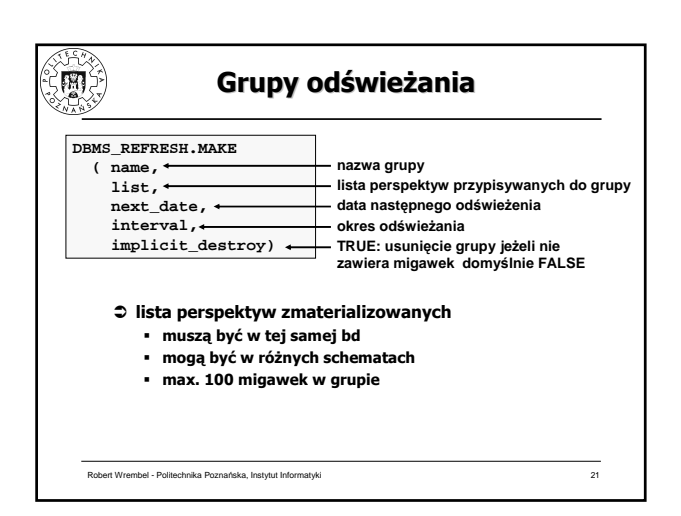

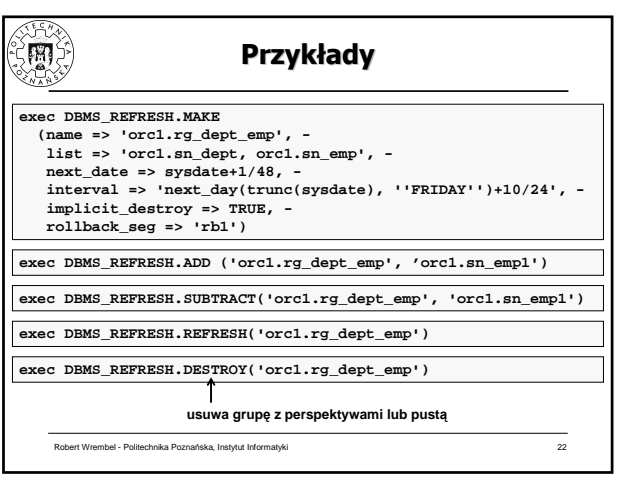

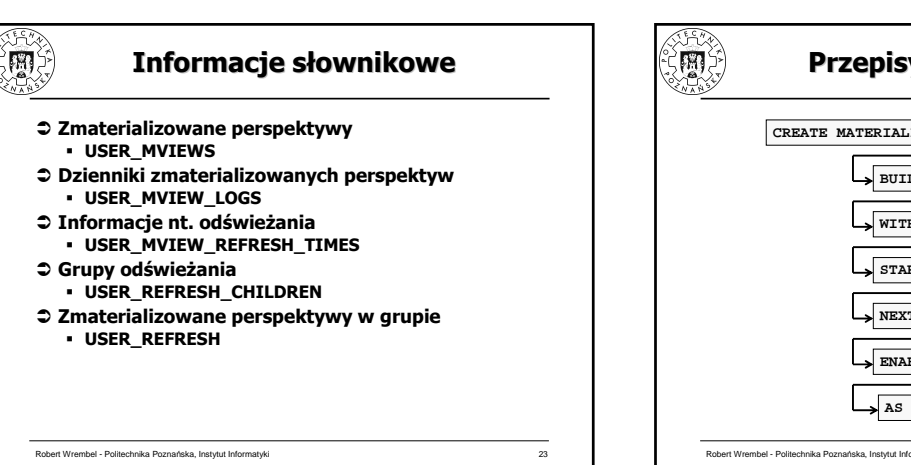

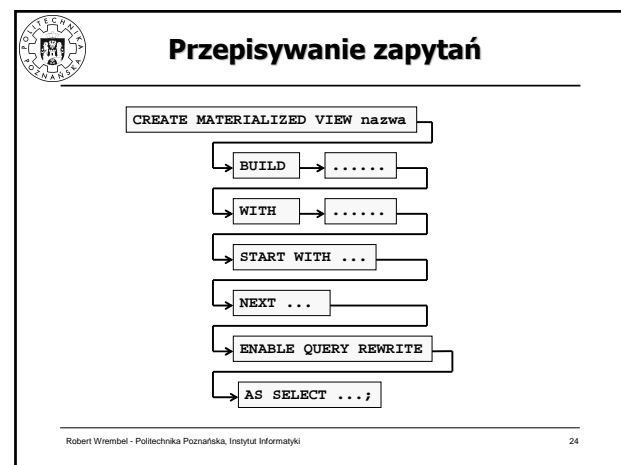

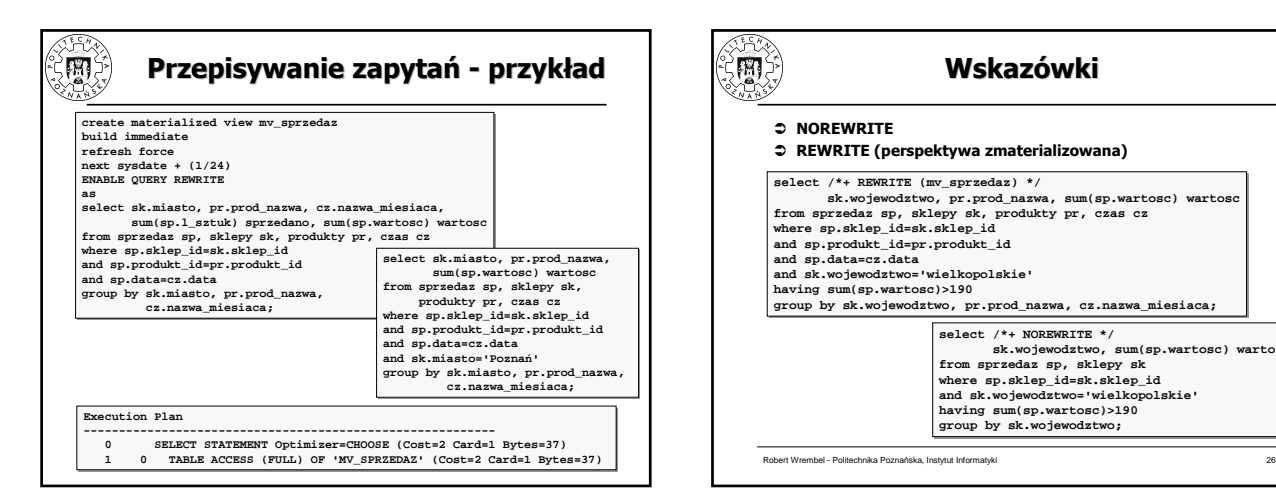

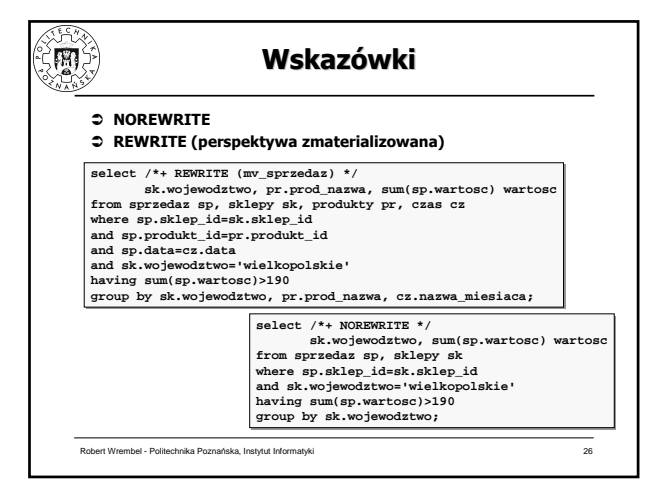

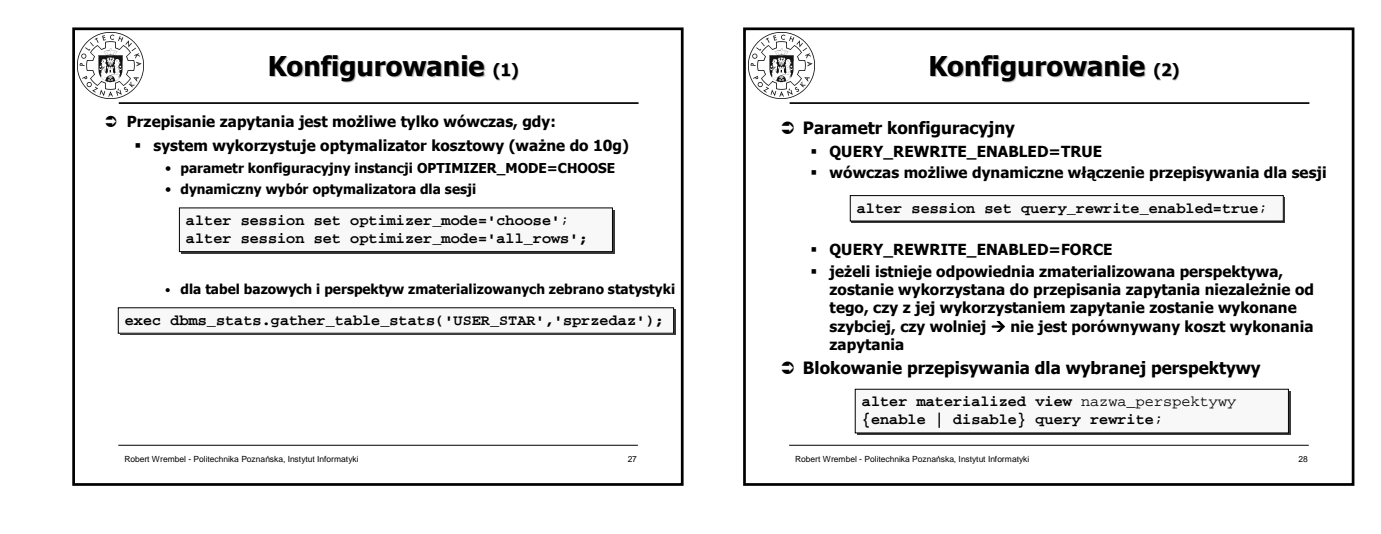

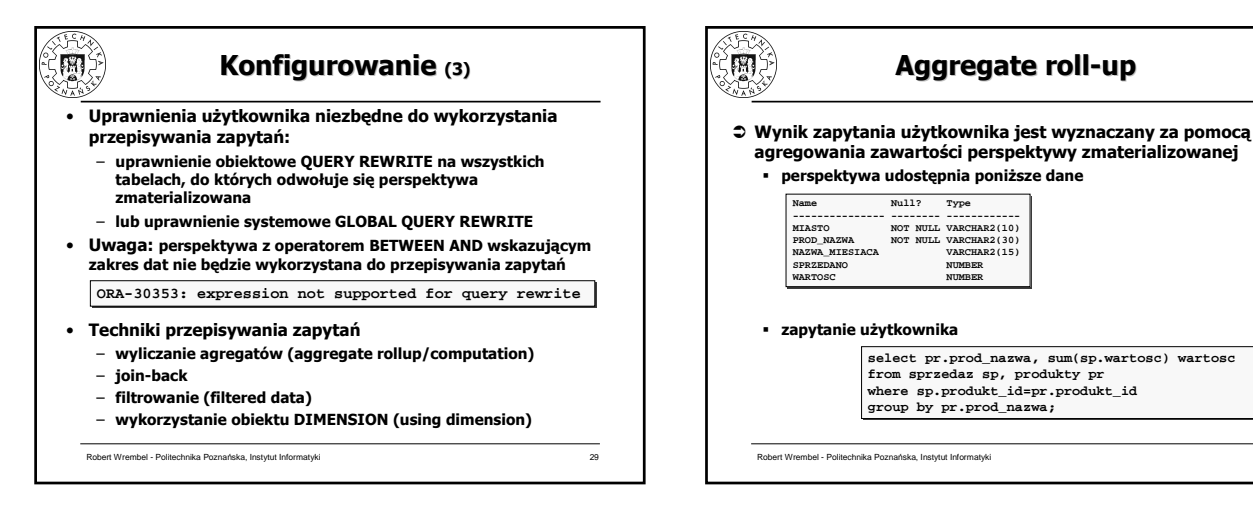

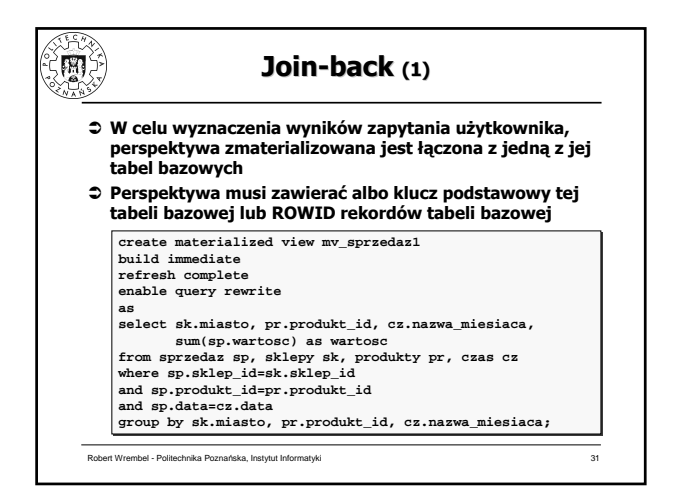

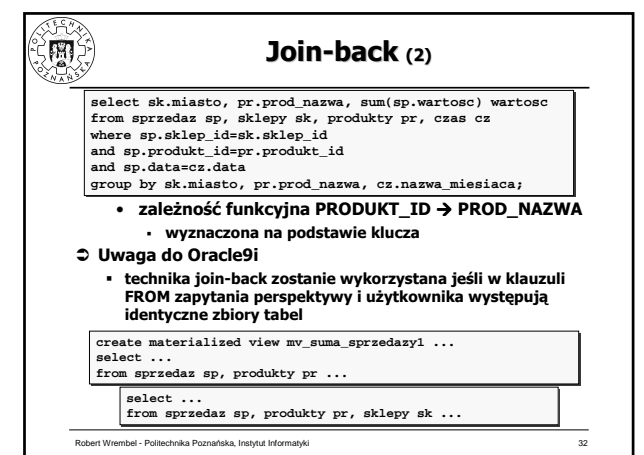

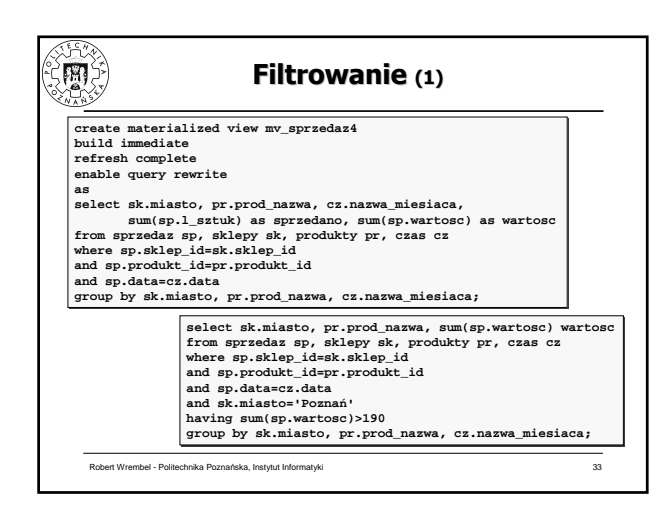

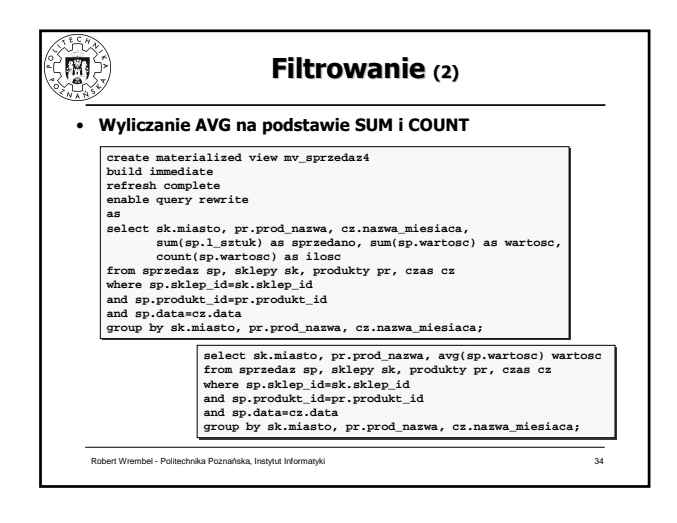

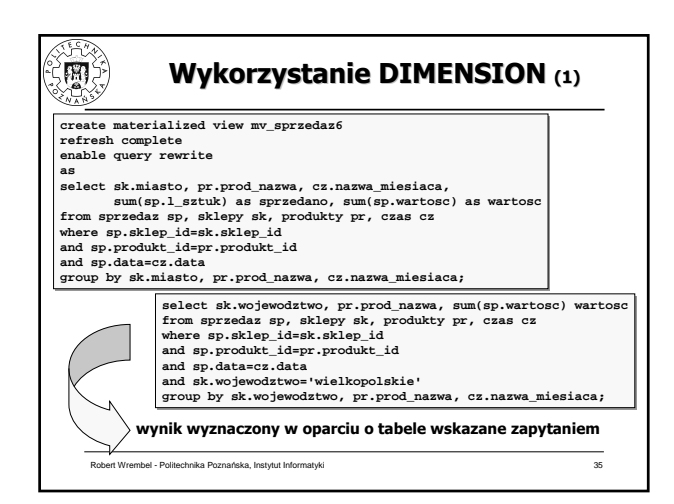

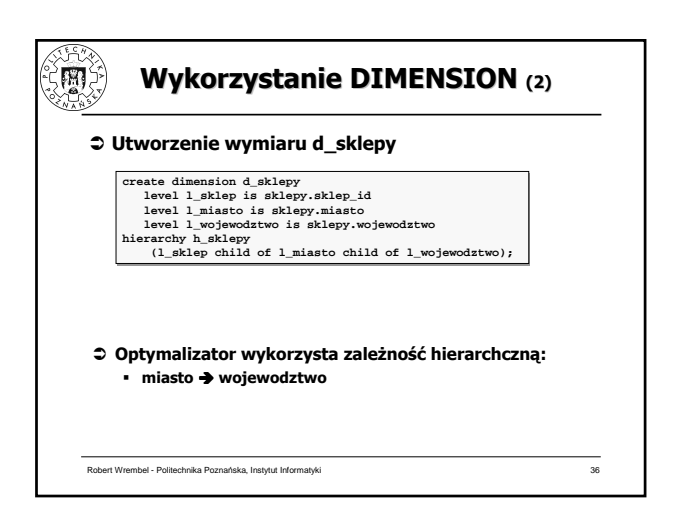

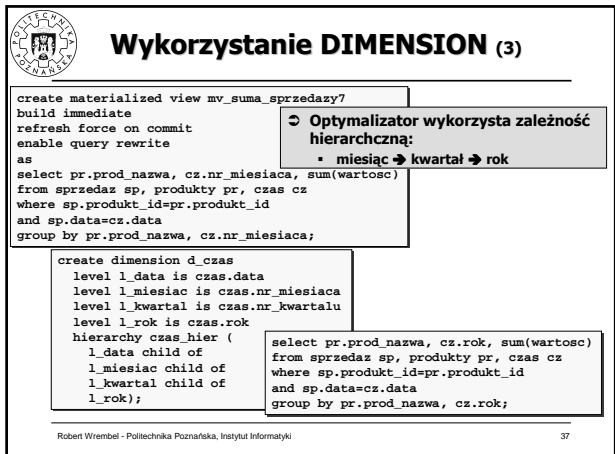

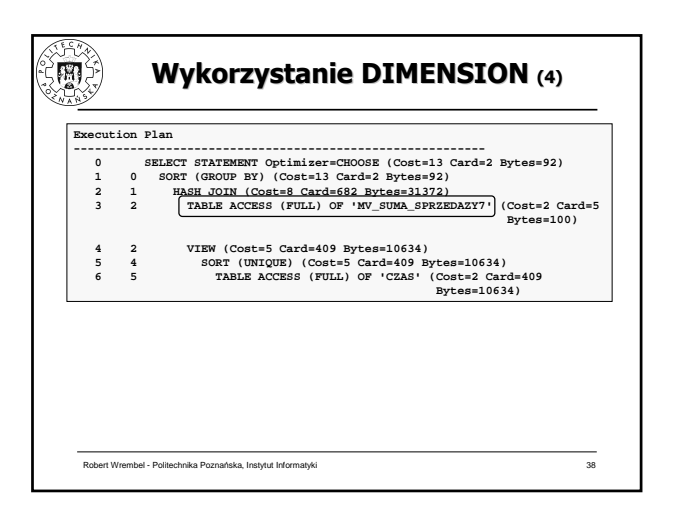

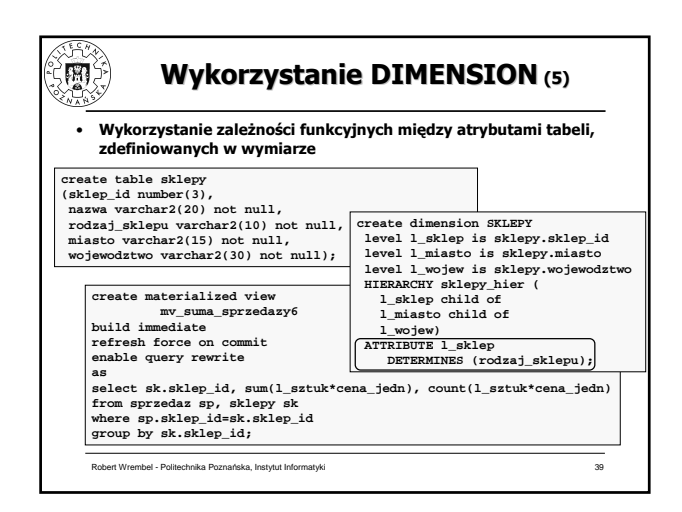

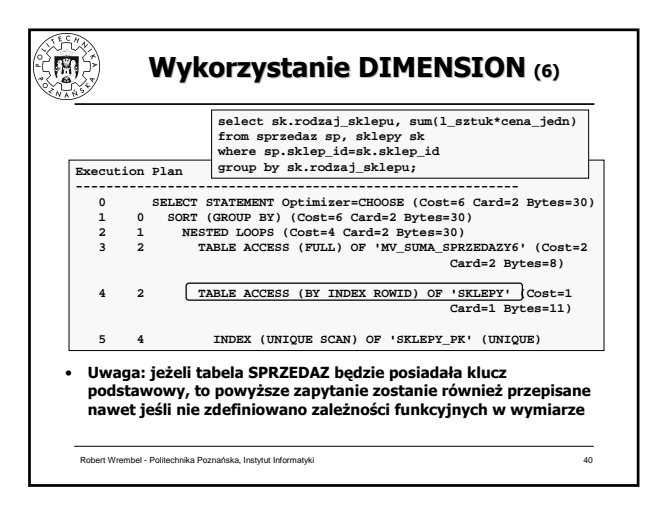

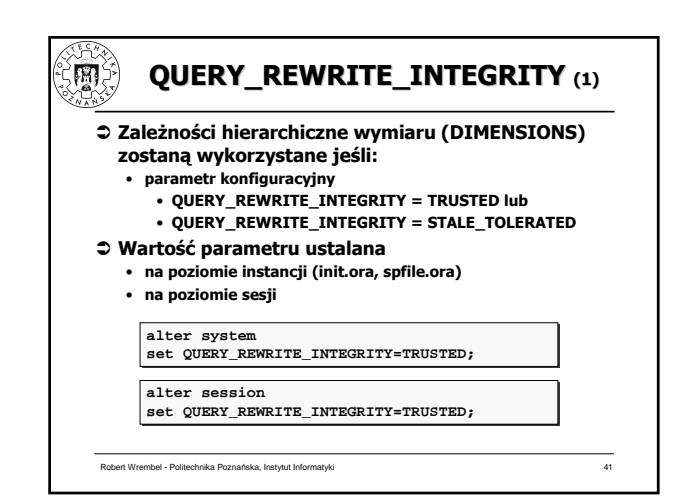

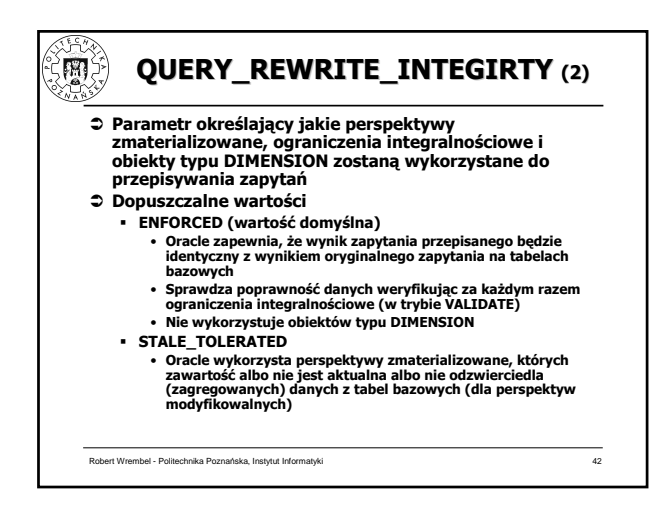

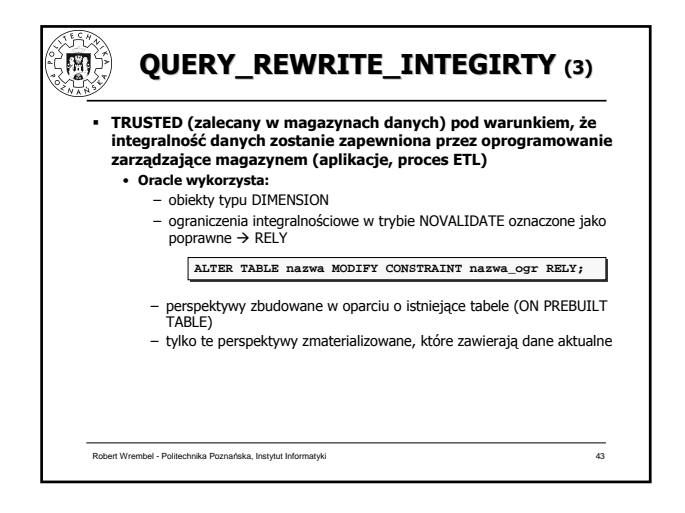

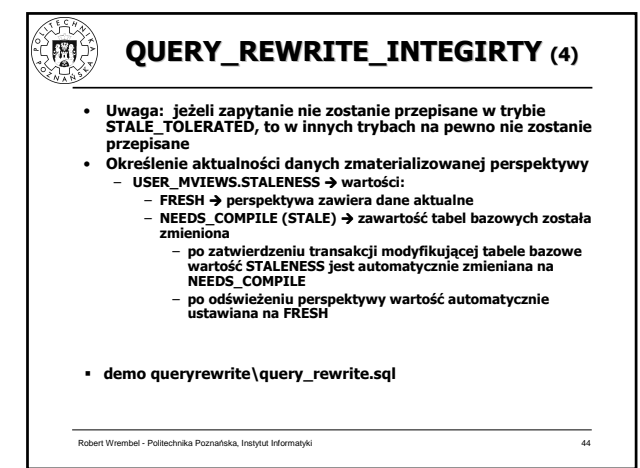

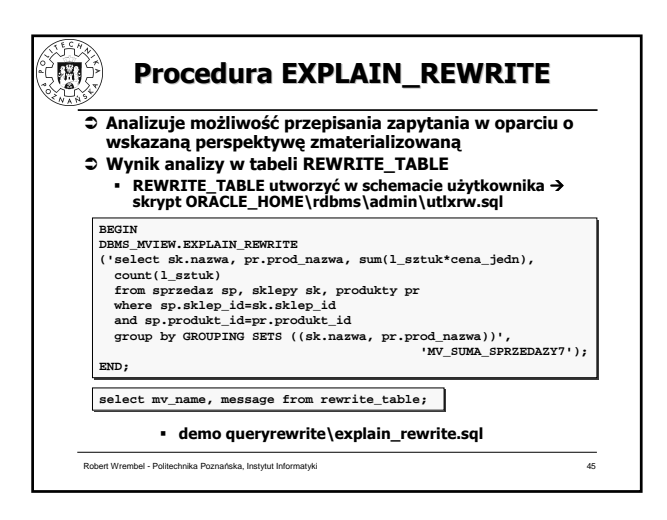

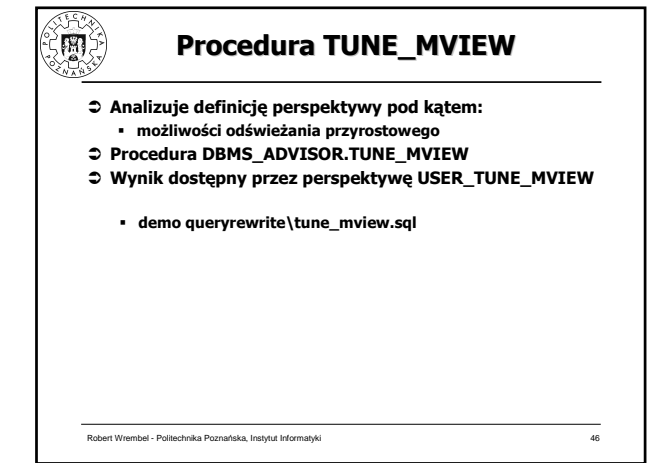

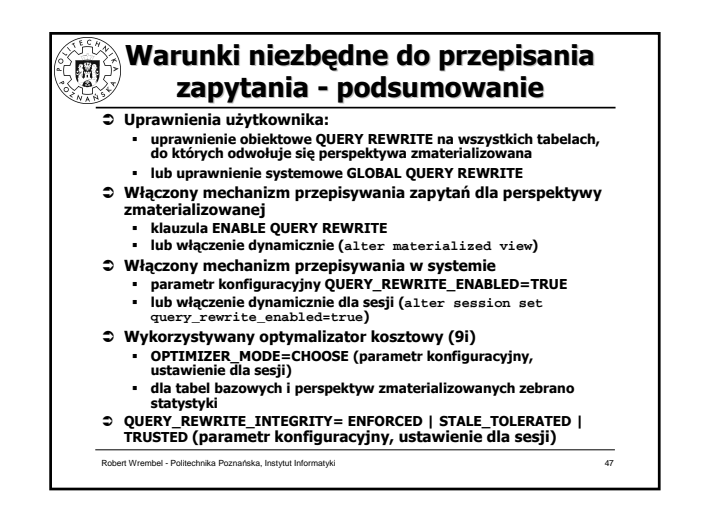

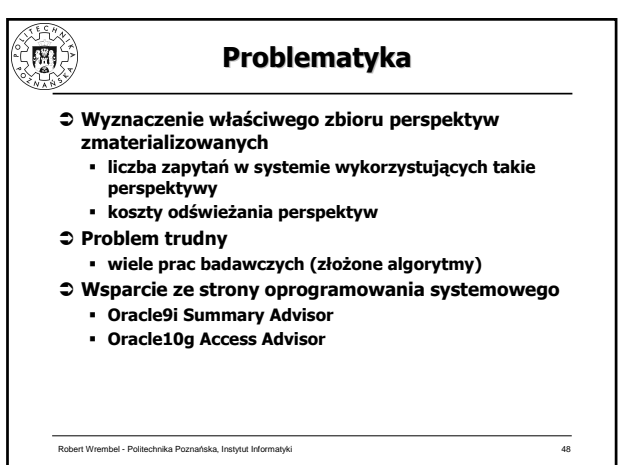

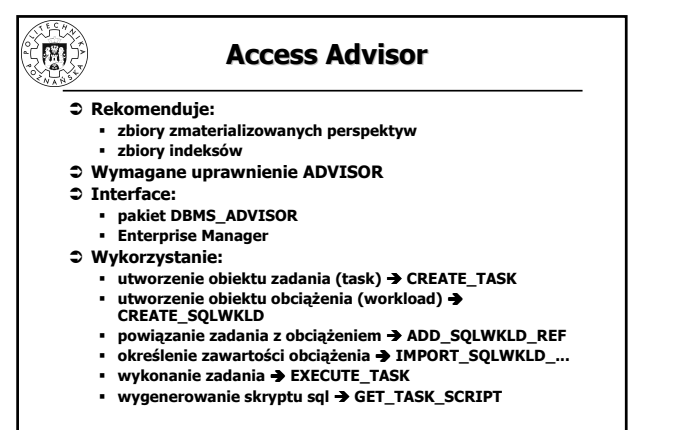

Robert Wrembel - Politechnika Poznańska, Instytut Informatyki 49

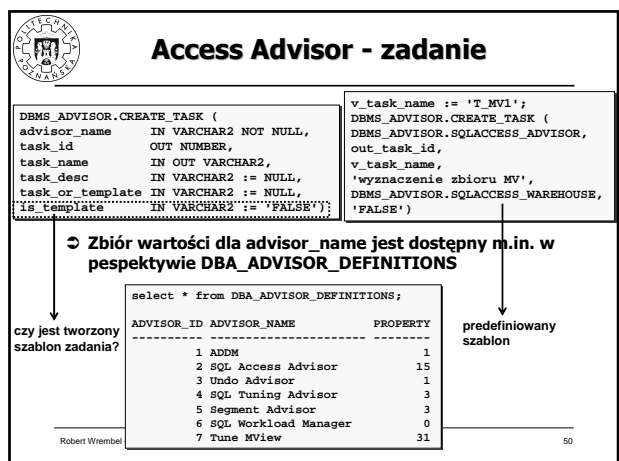

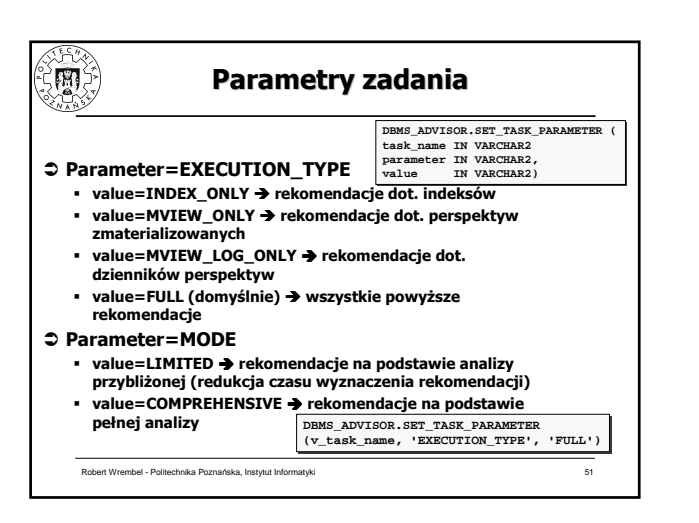

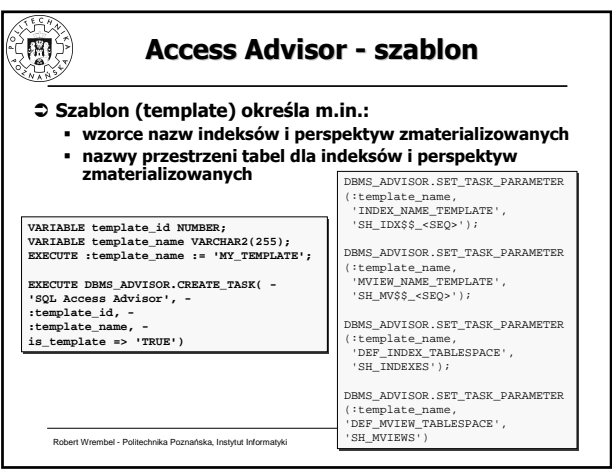

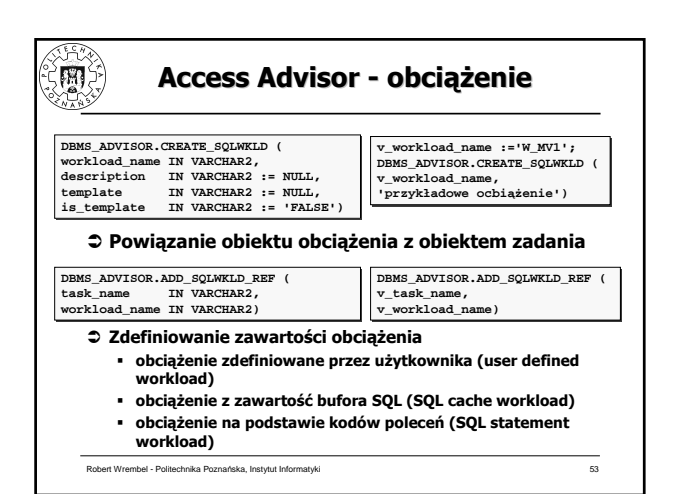

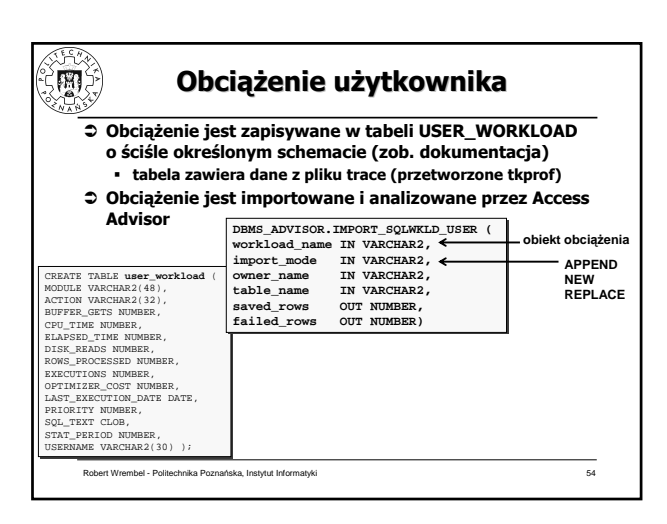

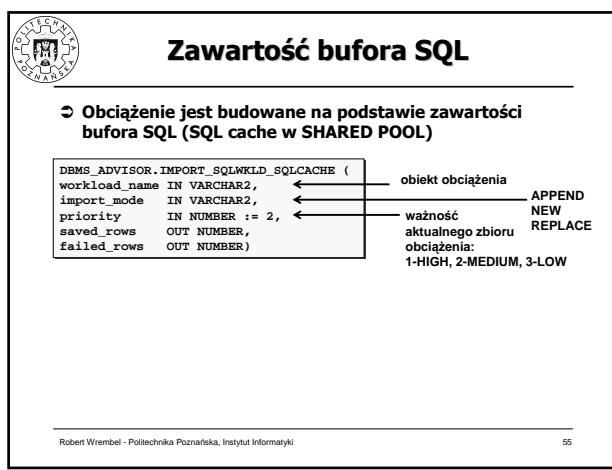

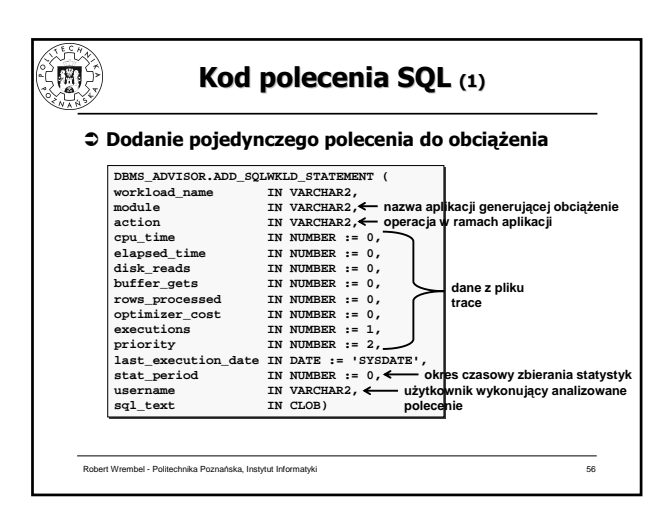

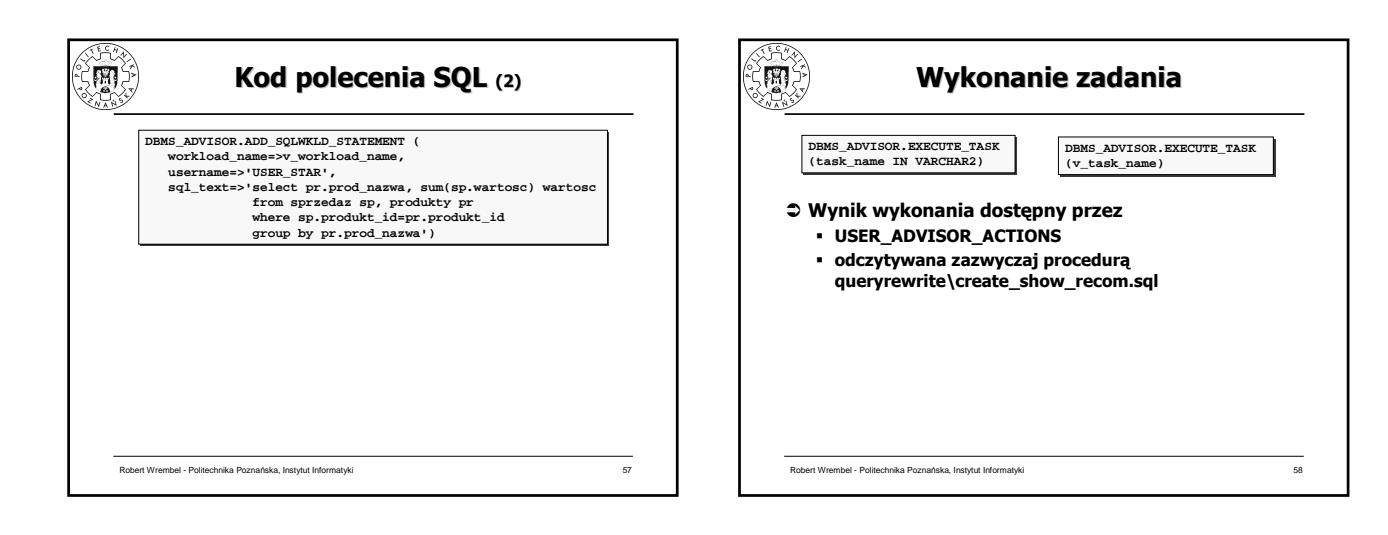

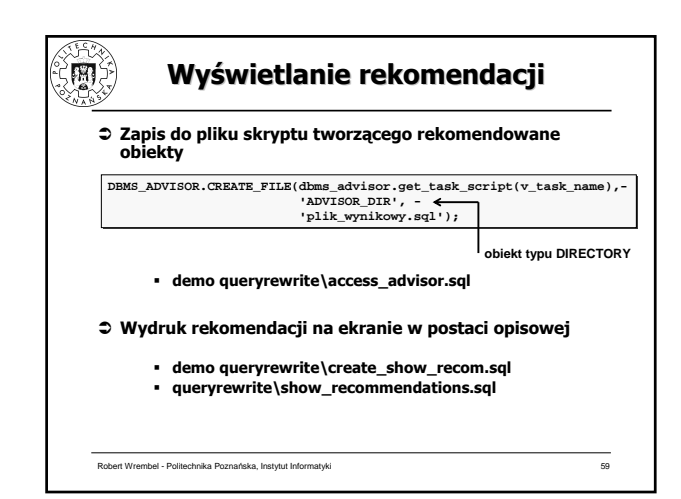

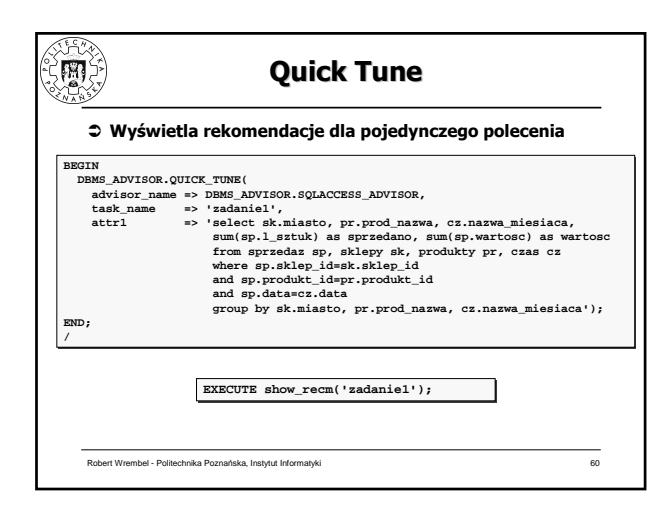

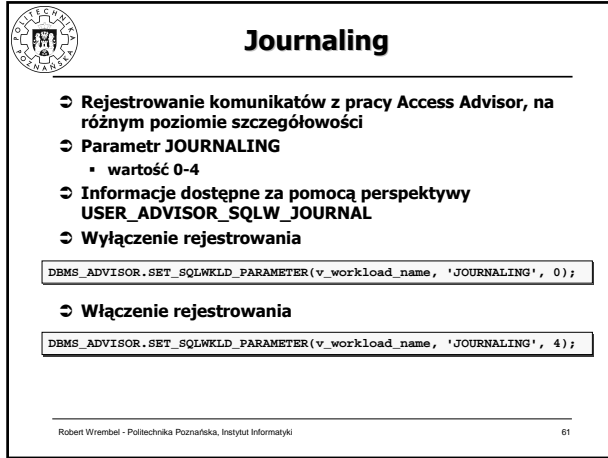